### G0035

May *20,* 1966

## To: MULTICS Distribution

From: R. C. MeGee

The attached paper by Nguyen, Slosberg, and Joel describes a method of using the 645 running under K2. GECOS for debuggtng MULTICS modules. The programming necessary for accomplishing this mode of operation is being done jointly by Dave Joel's Development Tool Un<sup>2</sup>t in Cambridge and my Programming Integration Unit in Phoenix.

The method dedicates one GIOC for use by GECOS and leaves the second GIOC available for use by MULTICS modules. In addition, it provides a method  $f_{or}$  a module under test to gain complete control of all 645 hardware features while maintaining access to the development tools provided under GECOS.

 $/$ ch

 $\cdots$ 

May 13, 1966

Initial Utilization of the GE-645 at Project MAC

*v.* B. Nguyen, D. H. Slosberg, D. E. Joel

#### Introduction

.-..

It is planned to utilize the GE-645 in two distinct phasesr

- 1. Phase 1 uses the hardware in exactly the same way that the GE-635 is currently being used, i.e., using the present 6.36 and 64.5 systems and their logical extensions.
- 2. Phase 2 brings the user closer to the GE-645 by removing the simulator from the 6.36 and 64.5 environments, allowing a process to execute instead of being simulated, permitting the process to perform input/output using the entire facility of one GIOC, and permitting the process to handle its own faults.

Phase 1 provides a good environment for "bringing up" the GE-645 using Kl GECOS (or later K2 GECOS), and at the same time giving complete backup in the shape of the GE-635 still on site. Note that Kl or K2 GECOS consists of GE-635 GECOS' plus a supplement (herein named the GECOS Supplement).

Phase 2 provides the software developer with a broader facility, while still retaining basic control of the GE-645 by Kl or K2 GECOS.

A main design objective is that users of the 6.36 and 64.5 systems will be able to run jobs in Phase 2 without realizing the disappearance of Phase l.

#### Phase 1

 $\mathbf{r}_\mathrm{a}$ 

The only requirement to implement this phase is that Kl GECOS (using an IOC) be operational, i.e., that the  $GE-645$  can be run in exactly the same way as a  $GE-635$ (as viewed from the users end).

RECEIVED MAY 16<br>MAY 16<br>MAY 16

۱ì,

Page 2<br>
This environment is to be checked out in Phoenix prior to delivery of the GE-645.<br>
The checkout procedure to be used is complete running of typical 6.36 and 64.5 jobs. This environment is to be checked out in Phoenix prior to delivery of the GE•645'.

#### Phase 2

j  $\vert$  .

> The method of operation planned here is exactly the same as in Phase 1 except during the one activity in a 6.36 or 64.5 job which is devoted to loading and executing a 645 process.

> The main characteristics of the operation at load/execute time are as followst

- 1. The GECOS Supplement, on request, yields information about the <sup>1</sup>635 Slave' activity currently in execution. This allows the 645 loader to determine its own environment.
- 2. The GECOS Supplement, on request, sets a 1645 Process' switch which causes interrogation of a users pseudo fault and interrupt vectors when a fault or appropriate interrupt occurs, and reflects the  $con$ dition to the user as indicated by the contents of the appropriate vector.
- 3. When a fault condition occurs with the 1 645 Process' switch on, and the appropriate entry in the users pseudo fault vector indicates that the user is not handling this condition, the GECOS Supplement passes control to a termination routine in the 645 loader through a fixed communication zone. This permits the normal form of dump given by 6.36 or 64.5 to be obtained in preference to the GECOS abort dump.

4. It is normal practice to use two libraries to set up execution. One contains 635 subprograms (e.g., the 645 loader), and the other contains 645 assembled segments (especially the special inclusion segments). Any changes required converting from Phase 1 to Phase 2 operation are handled entirely by manipulation of these two libraries.

Page 3

5, The 645 Process placed into execution is in a position to do anything it wants to, and thus can cause a catastrophic software failure, It is a design objective that the user have this freedom while still trying to catch error situations if possible (see 3 above),

The specific requirements of the system are described below in soma detail, with particular emphasis being given to interface details:

l, The GECOS Supplement

•

When a 635 slave activity is set up, the basic mechanism is that of building a descriptor segment. The entries which are required in the descriptor segment are described in Figure 1.

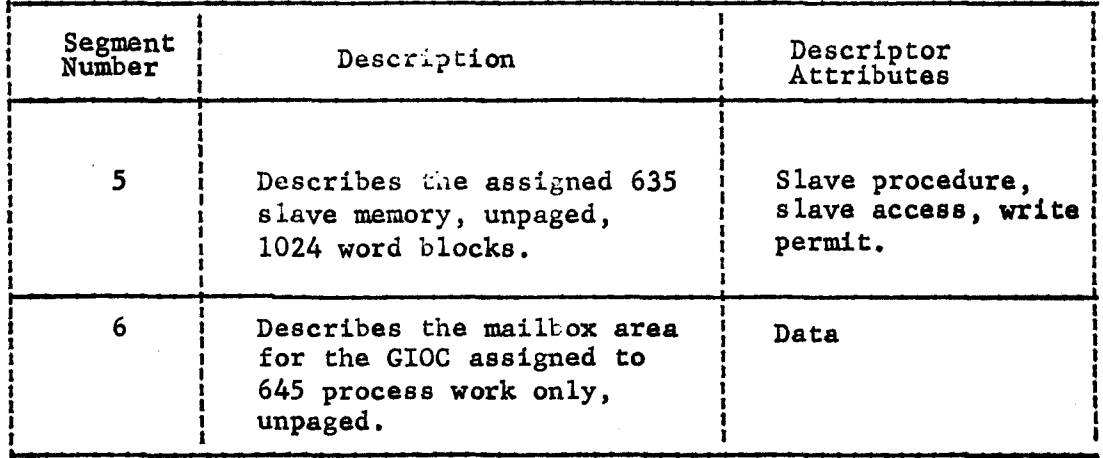

Figure 1. Descriptor Segment for 635 Slave Activity.

It is necessary that the 645 loader make requests of the Supplement. The vehicle used is the Master Mode Entry 1 command, which is restricted to use in GE-635 software only. The specific requests which the 645 loader can make are as follows:

Sever tid neutro

Return a descriptor word.

LDA LDQ MMEl l,DL N,DL 64 Type 1

The  $N'$ th word in the descriptor segment ( $N$  starts at zero) is passed back by the Supplement in register A.

b) Change Mode, set '645 Process' switch.

LDA 2,DL  $LDQ$  = MVFDb18/FVECTR, 18/IVECTR MMEl 64

FVECTR and IVECTR are locations in the  $1635$  slave memory<sup>1</sup> at which the pseudo fault and interrupt vectors are located.

The Supplement changes the descriptor for segment *5* from slave procedure, slave access, write permit to master pro• cedure.

The Supplement sets the '645 Process' switch so that if faults or interrupts (from the dedicated 645 process GIOC) occur, the pseudo vectors provided by the user are interrogated (see later discussion on fault and interrupt handling).

c) Discontinue interrogation of pseudo fault vector.

LDA 3,DL MMEl 64

This request is honored only if the '645 Process' switch is on. The function provided is the ability *to* have faults interpreted

Page 5

by GECOS while executing 'escape' coding (which really is 635 code).

d) Resume interrogation of pseudo fault vector.

LDA 4,DL<br>MME1 64 MME<sub>1</sub>

This request is honored only if the '645 Process' switch is on.

When a fault occurs the Supplement checks a set of conditions and reacts accordingly. The specific checking is shown in the decision table diagrammed in Figure 2.

An example of the use of this diagram ist fault occurs, and execution mode at time of fault occurrence is relative, and '645 Process' switch is off, then follow ACTION #3.

When an interrupt occurs on a device dedicated to GECOS (on an IOC with Kl, or on a GIOC with K2), the Supplement reflects the interrupt to GECOS. When an interrupt occurs on the GIOC dedicated to 645 process work, the Supplement checks a set of conditions and reacts accordingly. The specific checking is shown in the decision table diagrammed in Figure 3.

)

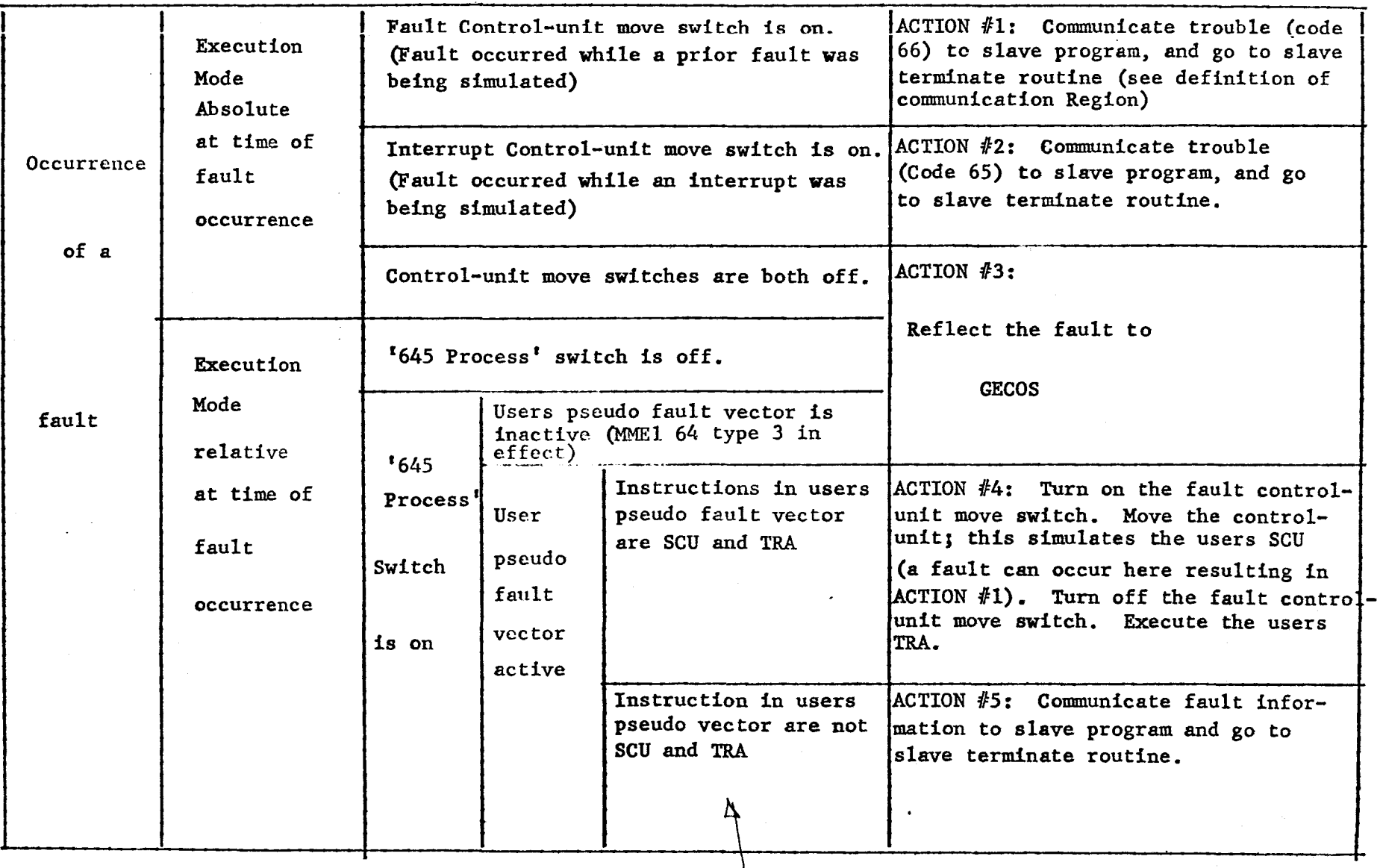

 $\int_{c_1}$ 

Figure 3. Interrupt handling in the GECOS Supplement

) and the set of the set of the set of the set of the set of the set of the set of the set of the set of the set of the set of the set of the set of the set of the set of the set of the set of the set of the set of the se

(Read from left to right}

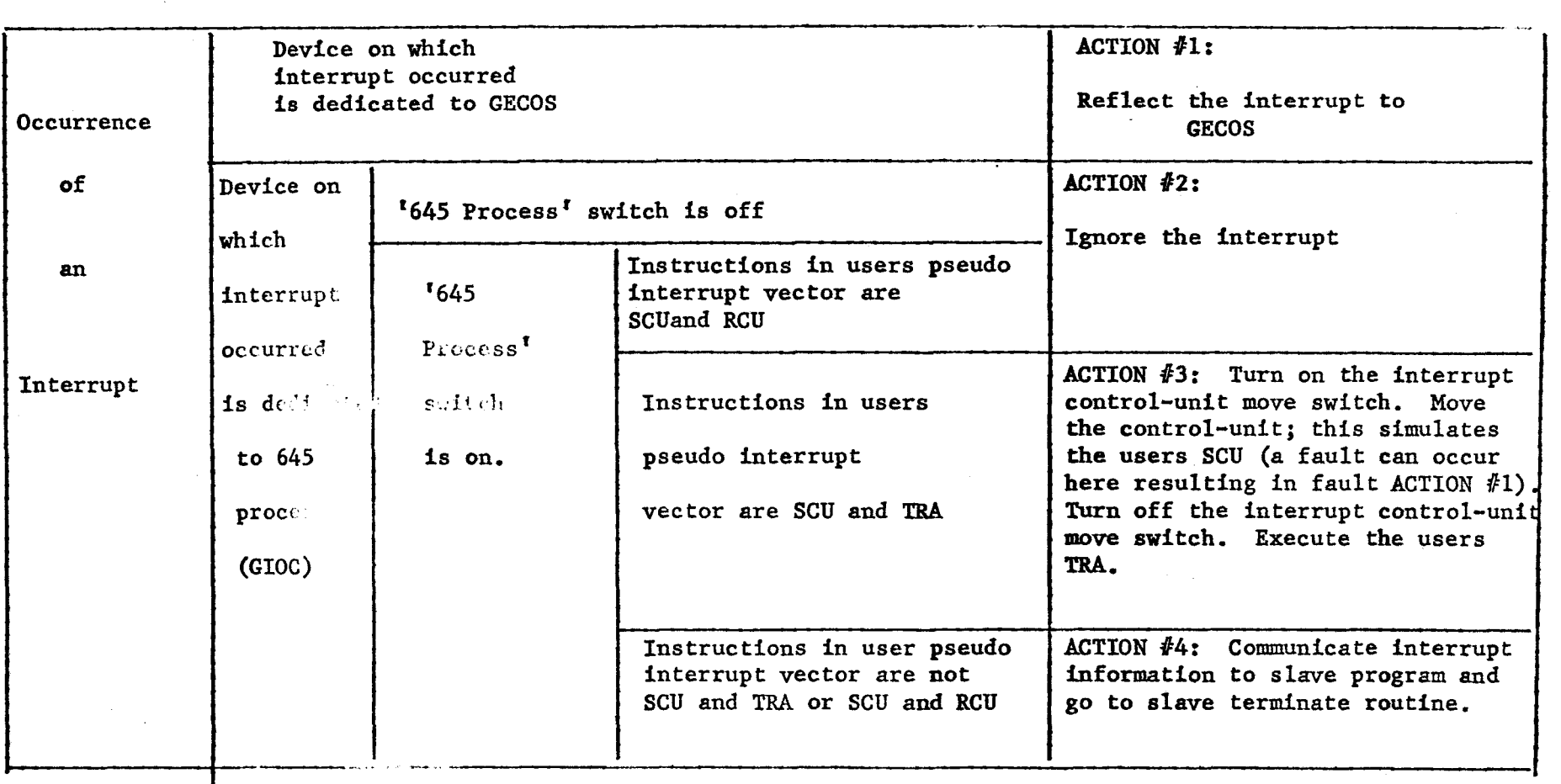

P<sub>88</sub>e .....

•

 $\mathbf{r}$ 

# 2. The 645 Loader and Associated Routines

When the 645 Loader gets' control, it has the responsibility of setting up a descriptor segment for the 645 Process, loading several fixed segments (described in Figure 4) and all other requested segments (details may be found in writeups on 6.36 and 64.5), setting up a communication region for the purpose of communicating with the Supplement and the 645 Process segment 'escape', and finally transferring control to the 645 Process in segment 'init'.

The fixed segments which are loaded are as follows:

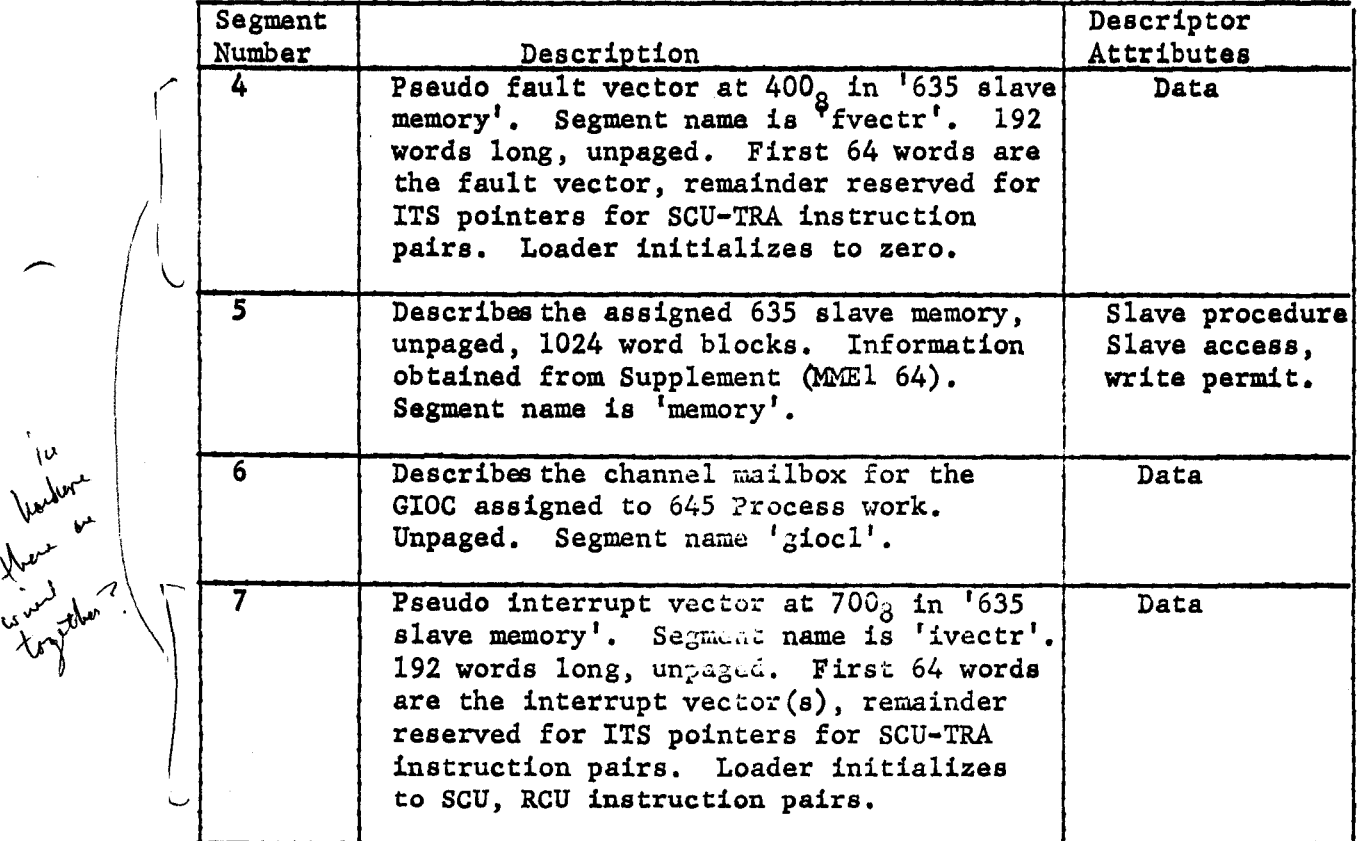

Figure 4. Basic entries in the descriptor segment for a 1645 Process'

645

The communication region which the 645 Loader sets up has the following format:

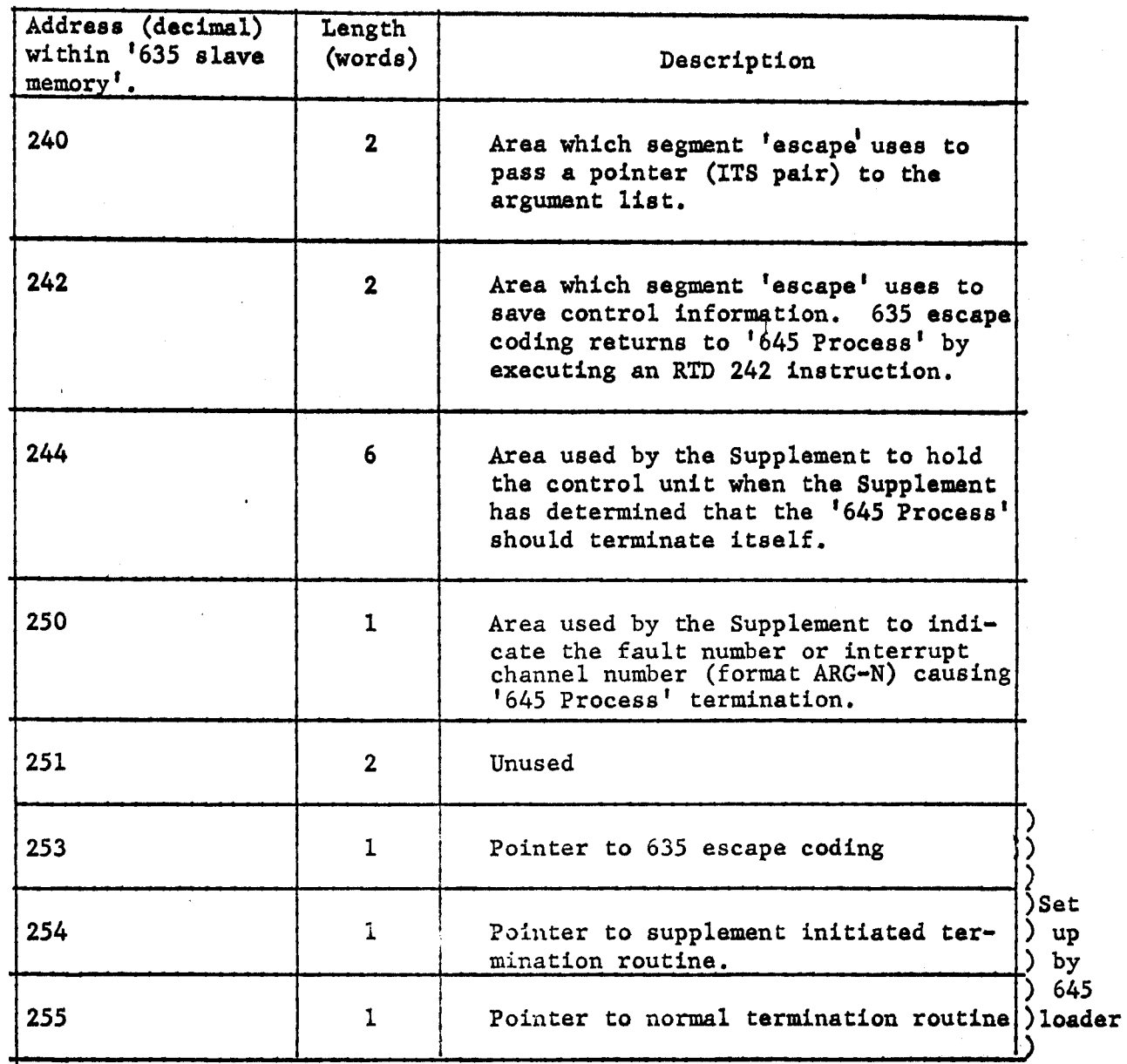

 $\gamma_{\rm{g}}$ 

Figure 5. Communication Region in 635 Slave Memory.

..

The termination routines, whether Supplement initiated or normal, have the responsibility for collecting information on machine conditions and writing this information, together with a core dump, onto a file (file code CR) in the same format used by the simulator in Phase 1.

## Segment 'escape'

 $\left| \cdot \right|$  .

 $\overline{\phantom{0}}$ 

When entry point 'finish' is called, termination of the '645 Process' is effected by the normal termination routine. Segment 'escape' gets to this routine by transferring indirectly to segment 5 location 255.

$$
tra = its(5, 255, *)
$$

Escape to perform 635 escape coding is performed by saving the argument list pointer in segment 5 location 240, putting the escape "number" in index register 7, saving control in segment 5 location 242, and transferring indirectly to segment 5 location 253.

escaper save eapbp stpbp  $1d<sub>x</sub>$  7 stcd tra return  $ap/4,*$  $=$ its  $(5, 240)$ ,\* ap  $/2$ ,\*  $=$ its  $(5,242)$ ,\*  $=$ its  $(5, 253, *)$ ,\*

Further details about the use of escape coding are available in the appropriate writeup in MSPM section BE.7